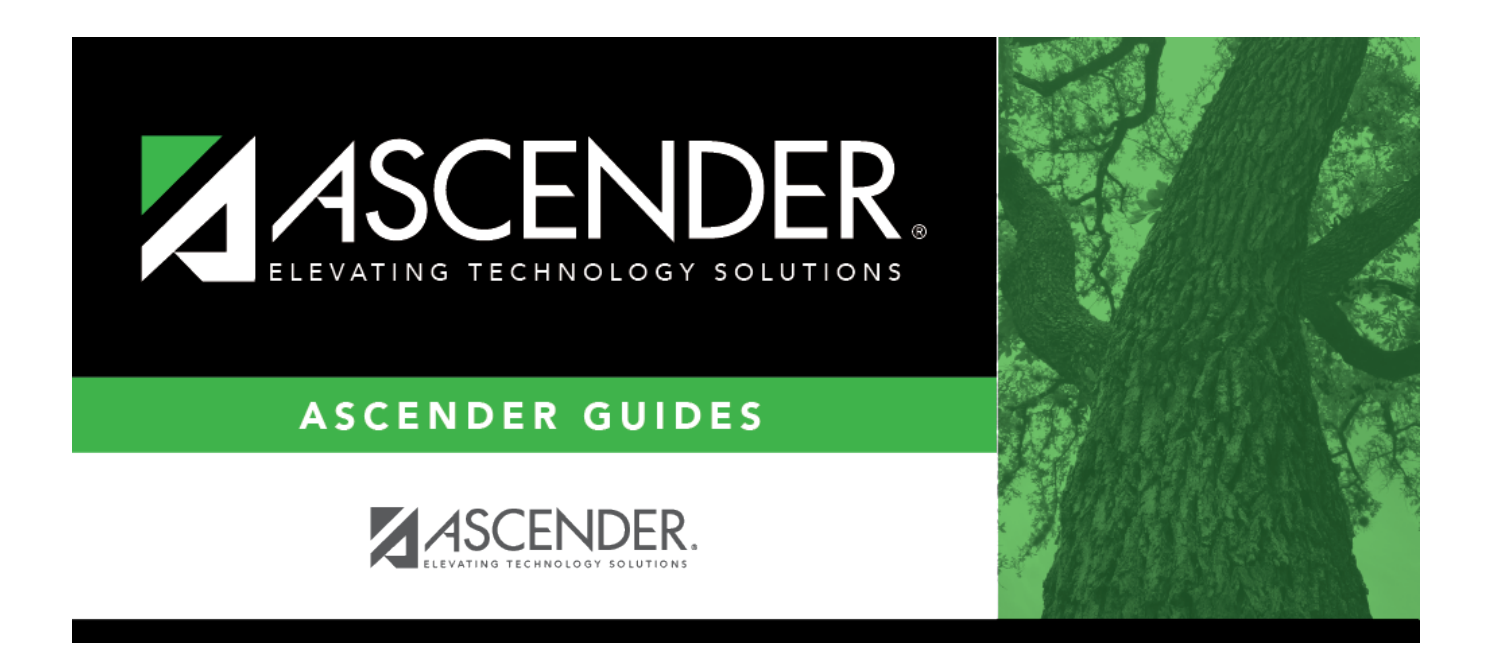

# **SAT1400 - Schedule of Age/Grade Distributions**

### **Table of Contents**

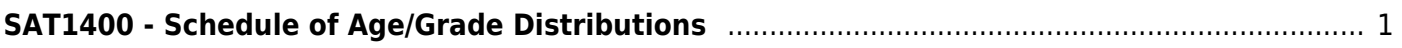

# <span id="page-4-0"></span>**SAT1400 - Schedule of Age/Grade Distributions**

#### *Attendance > Reports > Attendance Reports > Membership > SAT1400 - Schedule of Age/Grade Distributions*

These reports list student enrollment by age and grade level, as well as totals for new enrollment, withdrawals, changes in enrollment, new ineligible enrollments, and changes in membership.

Five reports can be printed (one at a time):

- **First Day Principal's Report** The campus-level data is displayed for students whose entry date is the first day of school.
- **Principal's Period Report** The campus-level data is displayed for the specified date range, or for the first day of the selected cycle thru the last day of the selected cycle.
- **Principal's Term Report** The campus-level data is displayed for a specified date range, or for the first day of school thru the last day of the selected cycle.
- **District Period Report** The district-wide data is displayed for the specified date range, or for the first day of the selected cycle thru the last day of the selected cycle.
- **District Recap Report** The district-wide data is displayed for the entire year for students who enroll before the last day of school. The date range is ignored.

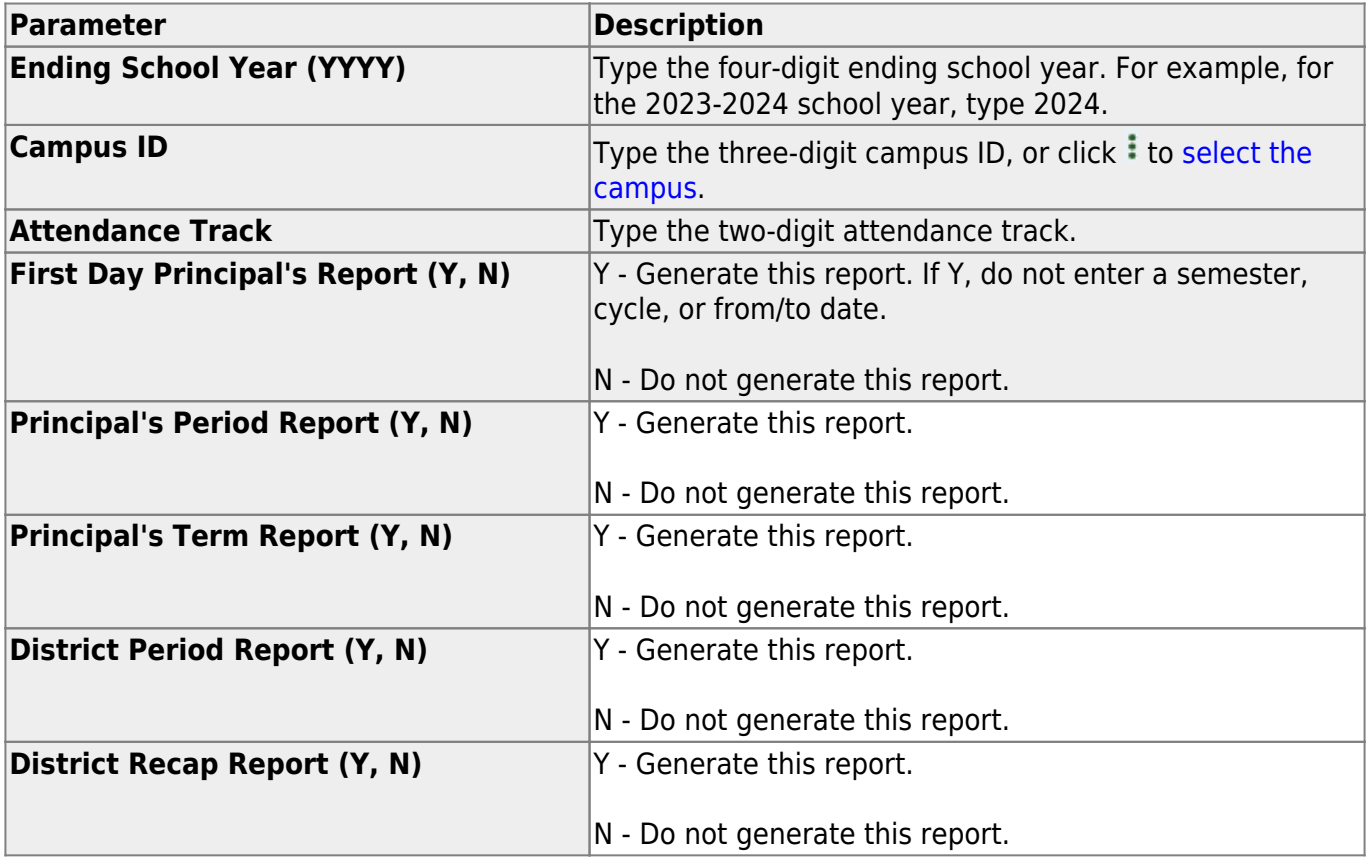

#### **Run the report:**

Student

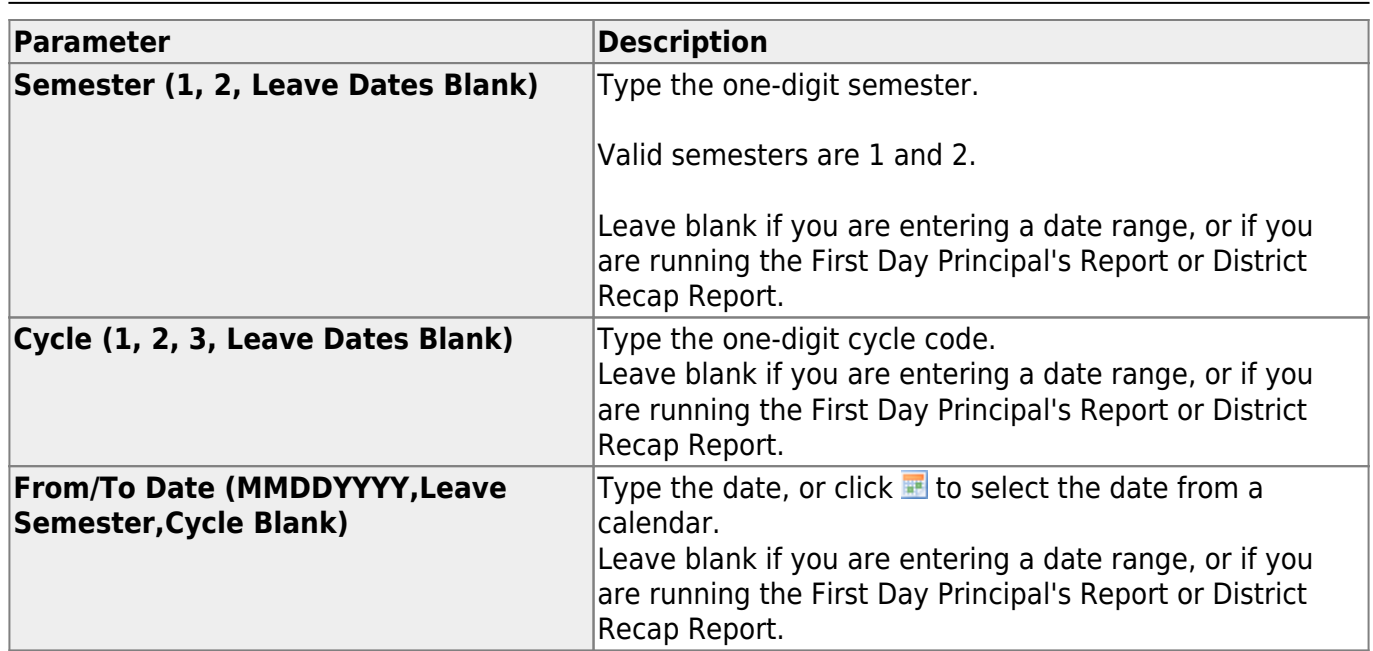

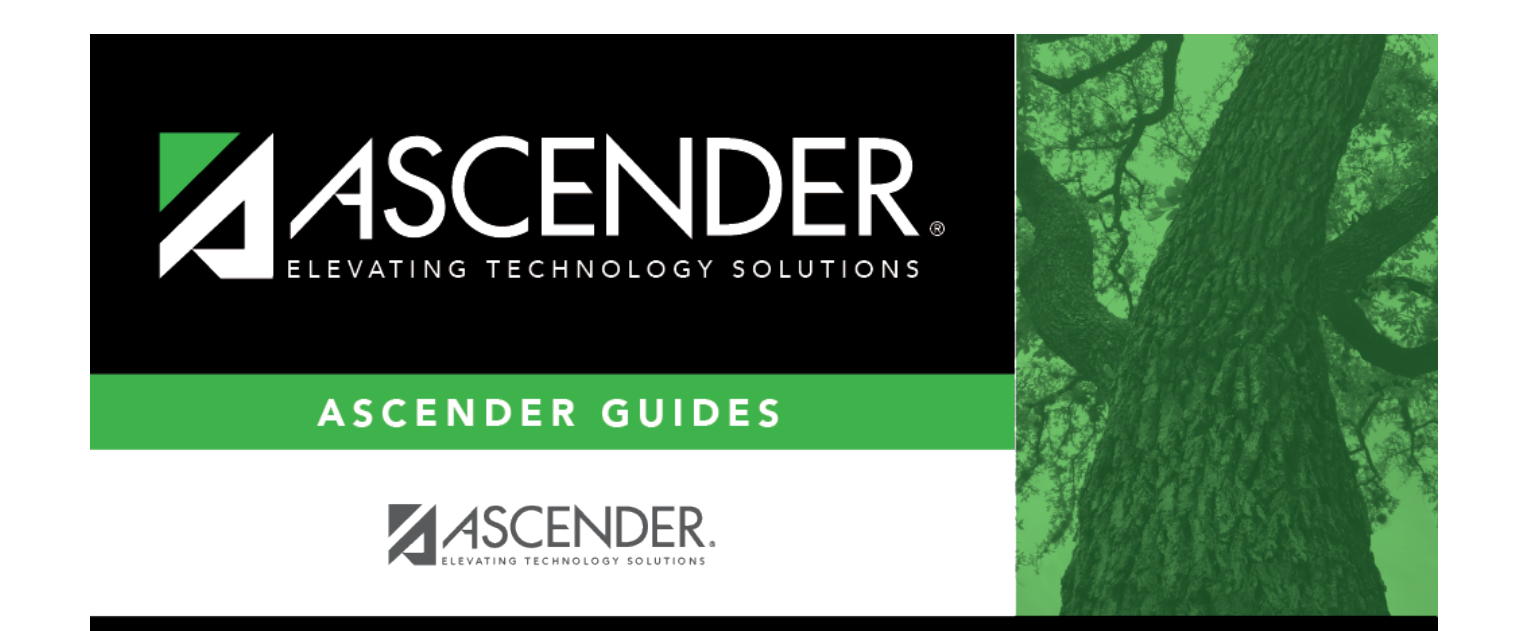

## **Back Cover**